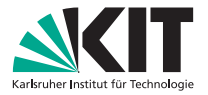

## PSE: Visualisierung von Programmgraphen

#### **M. Radermacher, S. Bischof, S. Buchwald, M.Hecker**

<span id="page-0-0"></span>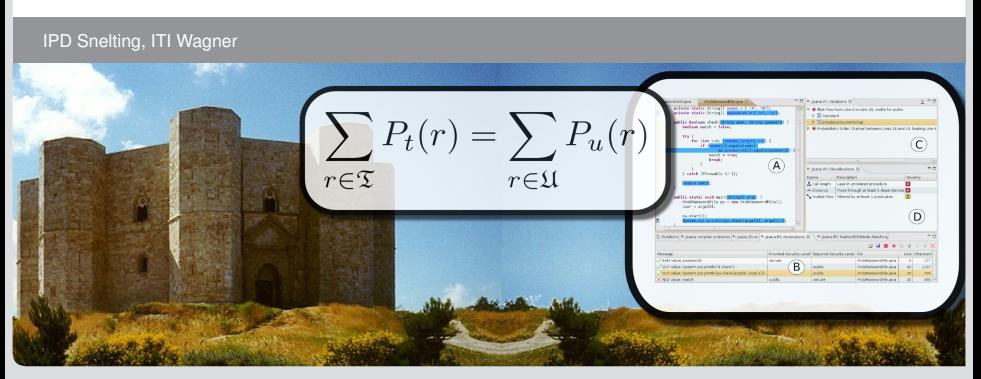

### **Programmgraphen**

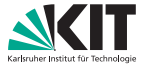

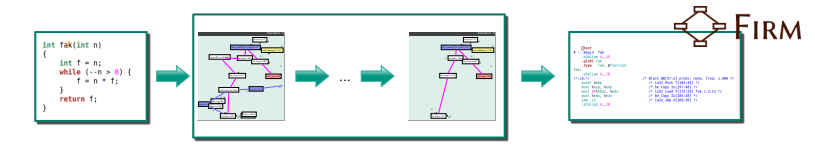

Programmrepräsentation in Compiler, Programmanalyse: *Graphen*,

- als Eingabe und Ergebnis von Übersetzung, Optimierung, Analysen
- ⇒ wichtig für Entwicklung neuer Verfahren

Aufgabenstellung: Anwendung zur Visualisierung von Programmgraphen für

**Compiler-Framework libFirm** 

## **Programmgraphen**

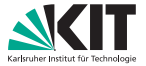

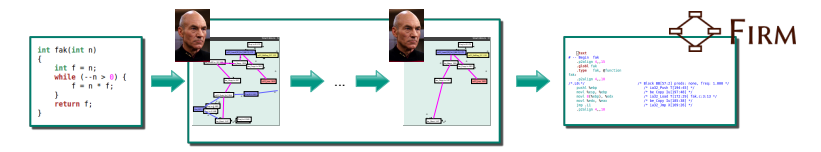

Programmrepräsentation in Compiler, Programmanalyse: *Graphen*,

- als Eingabe und Ergebnis von Übersetzung, Optimierung, Analysen
- ⇒ wichtig für Entwicklung neuer Verfahren

Aufgabenstellung: Anwendung zur Visualisierung von Programmgraphen für

**Compiler-Framework libFirm** 

### **Programmgraphen**

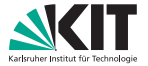

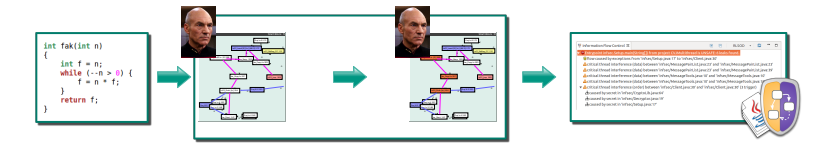

Programmrepräsentation in Compiler, Programmanalyse: *Graphen*,

- als Eingabe und Ergebnis von Übersetzung, Optimierung, Analysen
- ⇒ wichtig für Entwicklung neuer Verfahren

Aufgabenstellung: Anwendung zur Visualisierung von Programmgraphen für

- Compiler-Framework libFirm, *oder*
- Sicherheitsanalyse-Tool JOANA (beide IPD/Snelting)

# **Visualisierung von Programmgraphen**

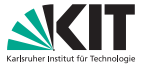

Visualisierung hilft Programmstruktur zu verstehen

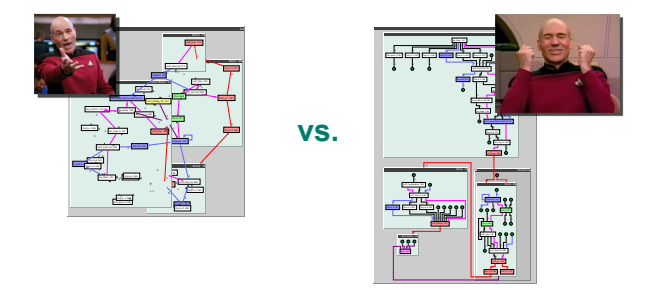

Implementierung und anpassen aktueller Algorithmen zur Visualisierung

Erganzende Funktionen zur Exploration: Zoomen, Scrollen, Filtern ¨

# **Visualisierung von Programmgraphen**

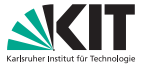

Visualisierung hilft Programmstruktur zu verstehen

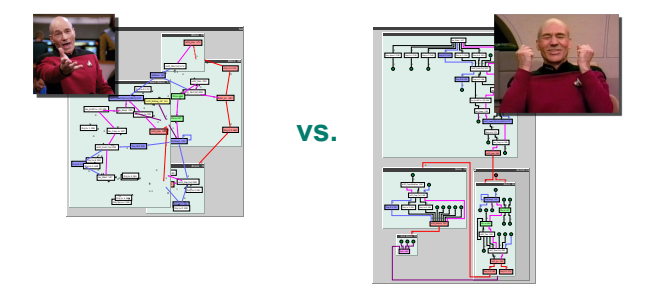

Implementierung und anpassen aktueller Algorithmen zur Visualisierung

■ Ergänzende Funktionen zur Exploration: Zoomen, Scrollen, Filtern

**Bonus:** Einblick in die Forschung zweier Lehrstühle